# **其他黑色金属矿采选行业系数手册 (初稿)**

**年 4 月**

#### **1.适用范围**

本手册仅用于第二次全国污染源普查工业污染源普查范围中, 《国民经济行业分类》(GB/T 4754-2017)中 0890 其他黑色金属矿 采选业使用产排污系数法核算工业污染物产生量和排放量的普查对 象。

利用本手册进行产排污核算得出的污染物产生量与排放量仅代 表了特定行业的工艺、产品、原料在正常工况下污染物产生与排放量 的一般规律。

废水指标包括:工业废水量、化学需氧量、石油类;

废气指标包括:工业废气量、颗粒物。

#### **2.注意事项**

#### **2.1 企业有多种生产工艺或生产多类产品产排污量核算**

工业废水量、化学需氧量、石油类、工业废气量、颗粒物:污染 物产生量与产品产量有关,根据不同核算环节计算产污量后,再根据 企业末端治理设和运行情况计算排污量。

企业某污染物产生量、排放量为各核算环节产生量、排放量之和。

在企业实际排放量计算过程中,如果存在废水回用的情况,需要 在利用产排污核算公式的基础上扣除废水回用的部分。公式如下:

实际排放量=计算排放量×(1-废水回用率)

#### **2.2 采用多种废气治理设施组合的排污量核算**

在排污量计算选择末端治理技术时,若没有对应的组合治理技术, 以主要治理技术为准。

#### **2.3 其他需要说明的问题**

本手册所提供的工业废水量、工业废气量系数仅供校核参考,不 作为企业填报依据。

### **3.污染物排放量核算方法**

针对企业实际生产情况,本行业在产污系数制定过程中将企业全 生产流程划分或拆分为若干核算环节,在核算企业污染物产排量时, 可灵活选择本企业对应的核算环节进行核算。

#### **3.1 计算核算环节污染物产生量**

(1)根据产品、原料、生产过程中产污的主导生产工艺、企业 规模(企业生产产能)这一个组合查找和确定所对应的某一个污染物 的产污系数。

(2)根据该污染物的产污系数计量单位:单位产品产量或单位 原料用量,调用企业实际产品产量或原料用量。例如某组合内化学需 氧量的产污系数单位为:千克/吨-产品,则计算产生量时需要调用企 业实际产品产量。

(3)污染物产生量按以下公式进行计算:

①工业废水量、化学需氧量、石油类、污染物产生量按以下公式 进行计算:

污染物产生量=污染物对应的产污系数 × 产品产量(原料用量)

 $G_{\approx i} = P_{\approx} \times M_i \times (1 - \mathcal{B}_{\text{H}} \times \mathbb{R})$ 

其中,

产核算环节 *i* 某污染物的平均产生量

产核算环节某污染物对应的产污系数

## 核算环节 *i* 的产品总量

②工业废气量、颗粒物污染物产生量按以下公式进行计算:

污染物产生量=污染物对应的产污系数 × 产品产量(原料用量)

 $G_{\neq i} = P_{\neq i} \times M_i$ 

#### **3.2 计算核算环节污染物去除量**

(1)根据企业对某一个污染物所采用的治理技术查找和选择相 应的治理技术平均去除效率;

(2)根据所填报的污染治理设施实际运行率参数及其计算公式 得出该企业某一污染物的治理设施实际运行率(k 值)。

(3)利用污染物去除量计算公式(如下)进行计算:

污染物去除量=污染物产生量 × 污染物去除率=污染物产生量 × 治理技术平均去除效率 × 治理设施实际运行率

#### $R_{\overrightarrow{m}} = G_{\overrightarrow{r}} \times \eta_T \times k_T$

其中: R减核算环节 i 某污染物的去除量

核算环节 *i* 某污染物采用的末端治理技术的平均去除效率 核算环节 *i* 某污染物采用的末端治理设施的实际运行率

#### **3.3 计算核算环节污染物排放量**

污染物排放量=污染物产生量-污染物去除量

# **3.4 计算企业污染物排放量**

同一企业某污染物全年的污染物产生(排放)总量为该企业同年 实际生产的全部核算环节、产品、原料、规模污染物产生(排放)量 之和。

$$
E_{\#} = G_{\neq} - R_{\#} = \sum (G_{\neq i} - R_{\# i}) = \sum [P_{\neq} \times M_i (1 - \eta_T \times k_T)]
$$

#### **4.污染物排放量核算案例**

某企业主要从事钒钛磁铁矿选矿,该企业以磁铁矿石为主要原料, 生产工艺采用单一磁选,产品为铁钒精矿,年产量(生产规模)52 万吨。产线运行时间为 24 小时每天,年运行 330 天,该企业废气的 污染治理技术采用袋式除尘,涉及的废气污染物主要为颗粒物。

该企业基本信息如下:

表 1 某钒钛磁铁矿采选企业主要信息

|         | 核算环节: 选矿     |         |
|---------|--------------|---------|
|         | 名称           | 数量      |
| 产品及产量   | 铁钒精矿         | 52 万吨   |
| 原料及用量   | 钒钛磁铁矿石       | 150 万吨  |
| 工艺      | 磁选           |         |
| 规模(产能)  | 52 万吨        |         |
| 污染治理设施  | 袋式除尘         |         |
| 实际运行率参数 | 废气末端治理设施运行时间 | 7920 小时 |
|         | 正产生产时间       | 7920 小时 |

## **4.1 核算环节计算**

**(1)颗粒物产生量计算**

①查找产污系数及其计量单位

根据报表填报信息,《0890 铁矿采选业产排污系数表》中产品 为铁钒精矿,主要原料为钒钛磁铁矿,主要工艺为磁选,生产规模为 所有,对应组合中颗粒物的产污系数为 0.692,单位为千克/吨-产品。

②获取企业产品产量

实际填报情况:该企业主要产品铁精矿 2017 年产量为 52 万吨。

③计算颗粒物产生量

由于查询到的组合中,颗粒物产污系数的单位为千克/吨-产品, 因此在核算产生量时采用产品产量。

颗粒物产生量=颗粒物产污系数 × 产品 (铁精矿) 产量

#### $=0.692 \text{kg/t} \times 520000 \text{t} = 359840 \text{kg}$

#### **(2)颗粒物去除量计算**

①查找治理技术平均去除效率

由于该企业颗粒物治理技术采用布袋除尘,查询相应组合内布袋 除尘的平均去除效率为 95%。

②计算污染治理技术实际运行率

根据产污系数组合查询结果,该组合中颗粒物对应的污染治理设 施实际运行率计算公式为:

k=废气治理设施运行时间/正产生产时间=7920/7920=1

③计算颗粒物去除量:

颗粒物去除量=359840kg×95%×1=341848kg

#### **(3)颗粒物排放量计算**

颗粒物排放量=359840kg-341848kg=17992kg

**5.产污系数及污染治理效率表**

# 0890 其他黑色金属矿采选行业

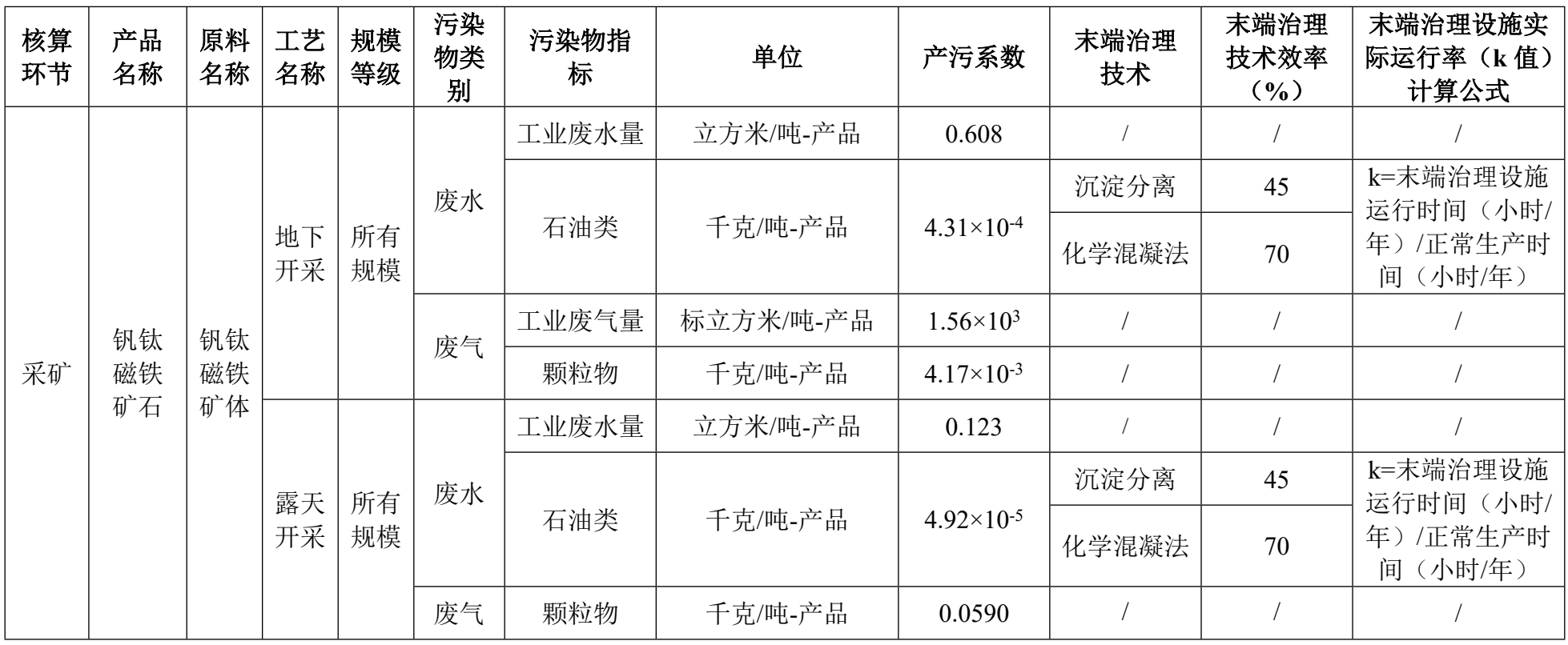

# 0890 其他黑色金属矿采选行业(续 1)

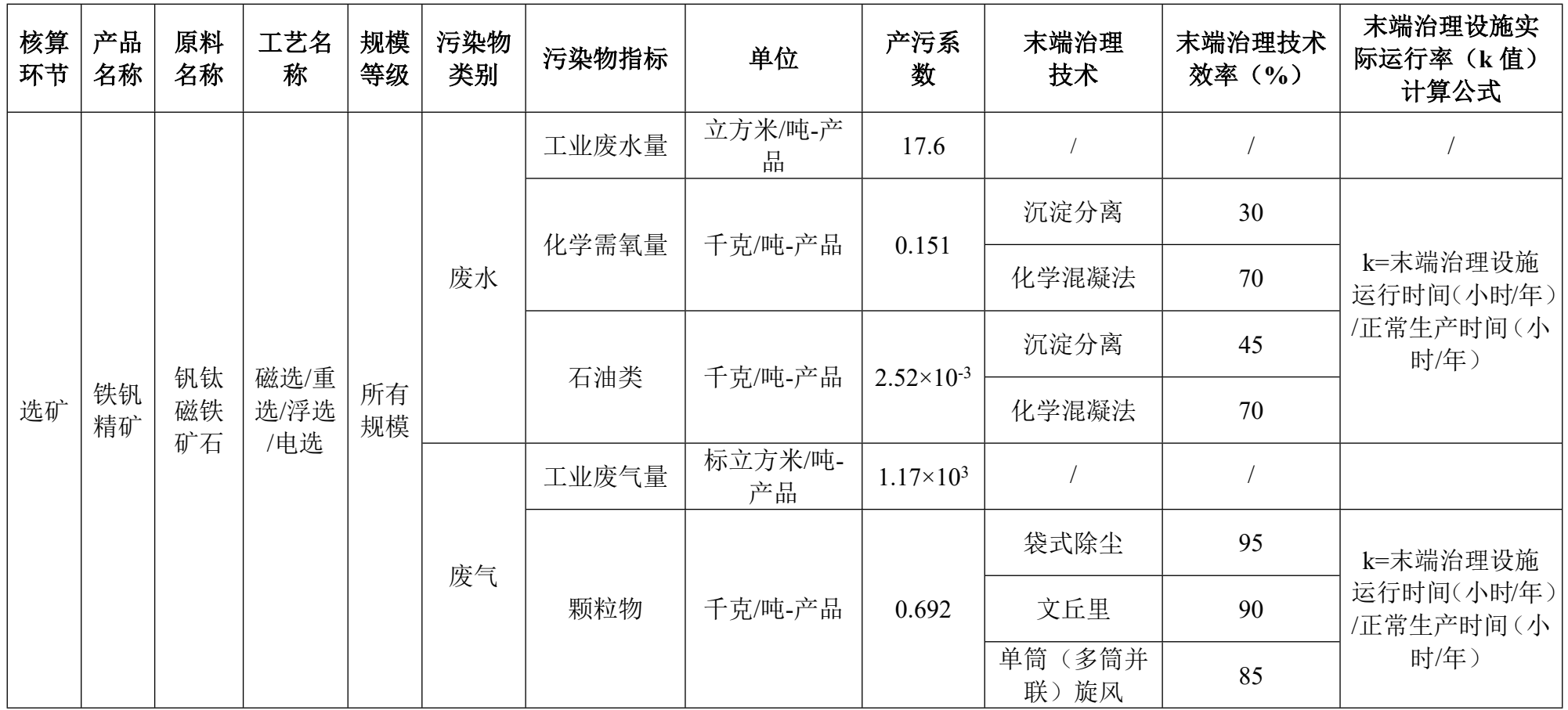